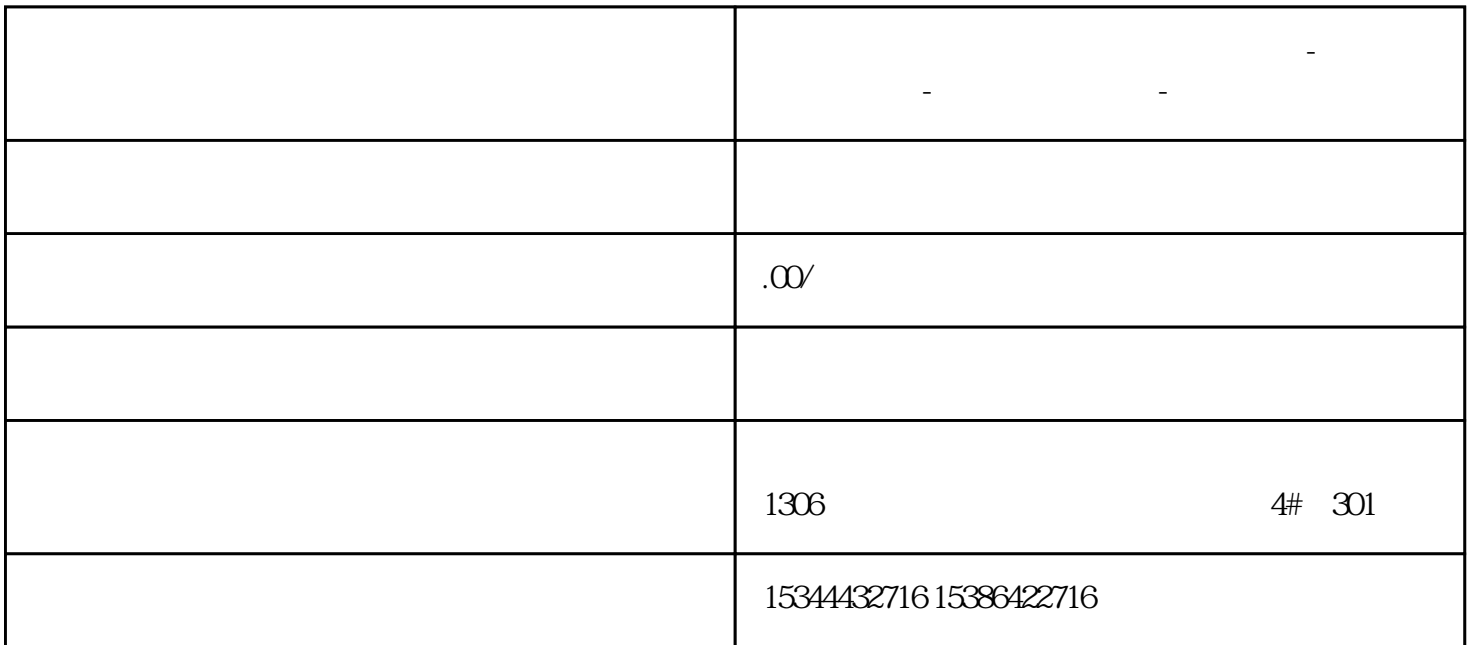

**肇庆市西门子中国(授权)一级代理商-西门子选型-西门子技术支持-**

 $1$ 式是在配PLC硬件的过程中,组态所要通信PLC站之间的发送区和接收区,不需要任何程序处理,这种通  $S7-300/300/400$  PLC  $CPU315-2DP$   $CPU416-2DP$   $STEP 7V5-2SP1$   $:: TIA$  $\sim$  2 and 2  $\sim$  1 and 2  $\sim$  STEP7,  $\sim$  MPI\_GD, 在此项目下插入两个站STATION1/CPU416-2DP, STATION2/CPU315-2DP,分别组态硬件,插入CPU  $MPI$   $2$   $4$ and the state of the MPI\_GD STATION1, STATION1, STATION1, STATION1, STATION1, STATION1, STATION1, STATION ON2和MPI网,点击MPI,再点击菜单"Options"->"Define Global Date"进入组态画面如图1、2:图1 2 a 2) a PLC CPU GD ID CP U
The PLC CPU CPU
15  $Z$ ui 15 CPU
201 CPU CPU416-2DP DB1.DBB0~DB1.DBB21 ndextra DB1.DBB0:22 , we dit "sender" Sender"

CPU315-2DP DB1.DBB0-21, DB1.DBB0:22  $CPU$  and  $3 \leq 3$  $DB$  M, I, Q,  $S7-300Z$ ui $22$   $S7-400Z$ ui $54$ Zui 22 3 CPU CPU GD  $ID$  GD ID 3 A CPU S7-300CPU S7-400 CPU CPU S7-300CPU Zui 4 Zui 4 CPU S7-400CPU 4 14-2DPZui多为 8个,S7-400CPU416-2DPZui多为 16个。B:全局数据包的个数。表示一个循环有几个  $S7$  4 4 C: 5 CPU315-2DP 4 CPU416-2DP 4

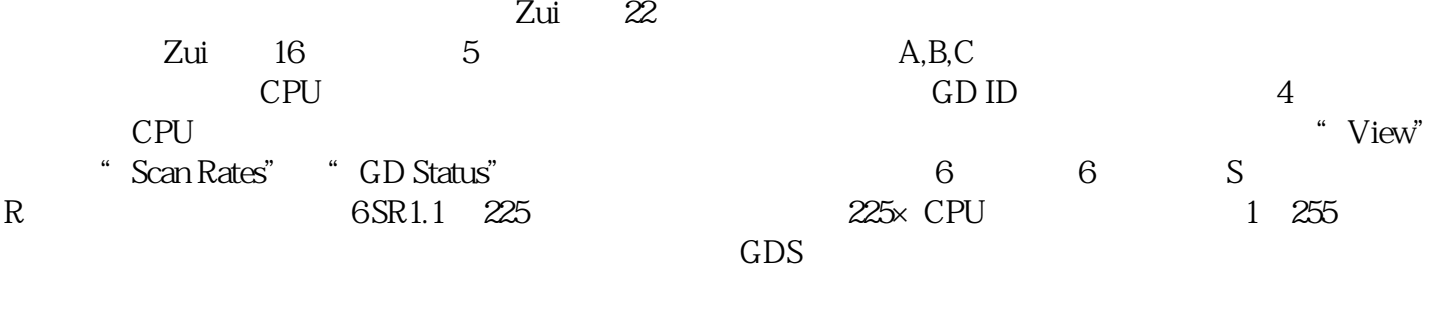

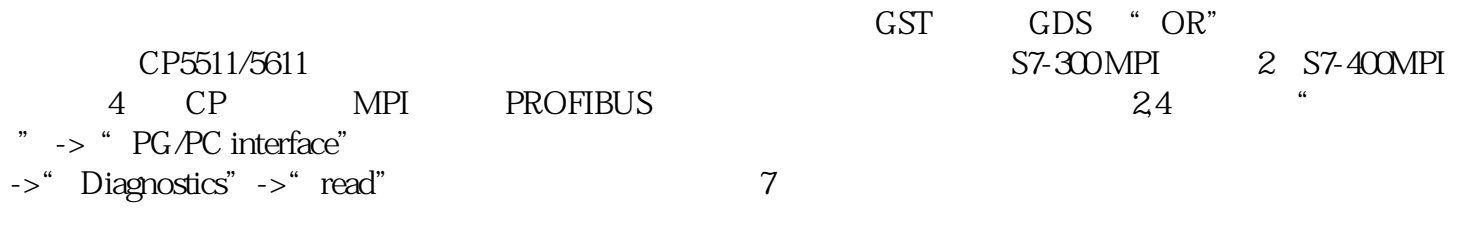